## **openSUSE.org Build Service Maintain one source for all Linux platforms**

### **Putting cross development support into OBS**

**Martin Mohring 5e Datasoft GmbH**

**martin.mohring@opensuse.org**

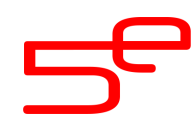

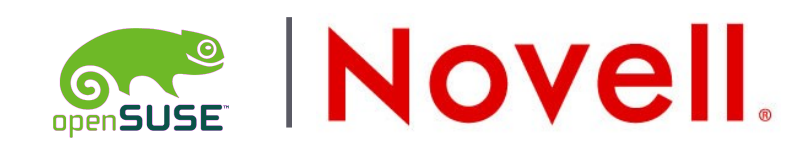

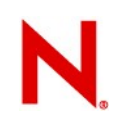

# **How to join such a FOSS project**

- OBS is a corporate FOSS project, mostly Novell funded
- High entry level due to long SUSE history
- Reengineering of best practise and new technology
- **How did I then join?**
	- Pragmatic approach  $\rightarrow$  fill a gap  $\rightarrow$  Testing
	- Gain creditability
	- Gain write access to code
	- Provide packages for experimental users  $\rightarrow$  New use cases
	- **Result:**
		- Maintainer of Developer / Testing packages
		- Reengineered complete embedded knowhow inside OBS
		- Works

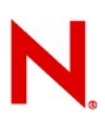

## **Types of Cross Development**

#### **Develop Software for another processor than the host**

• **Type 1:** Build a complete set of packages using one big Package

- <sup>&</sup>gt; e.g. busybox and buildroot
- **Type 2:** Put a complete distro including cross-tools into a Project
	- <sup>&</sup>gt; e.g. stlinux.com and OE
	- <sup>&</sup>gt; No original packages for the target can be used.
- **Type 3:** The build system is modified but use original source packages
	- <sup>&</sup>gt; No Examples outside OBS
- **Type 4:** Use emulation and/or virtualization and/or native build
	- <sup>&</sup>gt; e.g. scratchbox and mojo
	- <sup>&</sup>gt; orginial binaries can run
	- <sup>&</sup>gt; testsuites can run

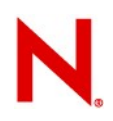

## **Requirements I**

- The goal was to put support for cross development into OBS as a generic, orthogonal feature
- Existing distributions should be usable as it is the case with x86 and ppc
- For the application developer, new targets should not be more than any other additional Linux target
- The codepath for normal operation (not cross-build) should behave exactly like without cross-build.

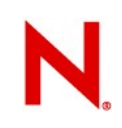

## **Requirements II**

- Must work with server and with local build
- Normal OBS users without arrays of disks must be able to use it
- Existing meta data from .deb and .rpm FTP trees should be usable
- Split up in two sub-features:
	- → Download on Demand
	- $\rightarrow$  Cross Development

**5** © 5e Datasoft GmbH All rights reserved

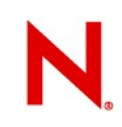

## **About Virtualization in OBS**

- XEN/UML/QEMU/KVM can be used in workers
	- was in the first place a security feature
	- was a max compatibility feature on native Hardware
- For compatibility, system emulation was considered, but found too slow for cross development
	- → Cross Development uses QEMU user emulation and Virtualization

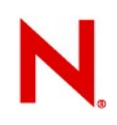

## **Download on Demand I**

- Big Distros need up to 20 GB / arch for the binary packages
- Remote OBS is only usable if one OBS stores all packages
- What about the FTP trees for all the distros ?
- What if I want to use also the update FTP trees ?

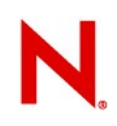

## **Download on Demand II**

- Download on Demand caches only needed packages
- can read usual meta data from FTP trees:
	- debian md,
	- rpm md and
	- suse tags
- fire and forget ( I did miss package xyz )

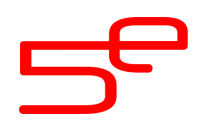

## **Implementation – the beginnings**

### • **MicroSUSE**

- **Type 1:** bring in uClibc buildroot
	- Put generic Infrastructure in place
	- Macro Processing works everywhere
	- Bring in notation of processor Architectures
	- Get powerpc working as first non x86 a
- **Type 2:** Import first Cross Build Distro stlinux.com
	- $\rightarrow$  Now effort data present on amount of work for Type 1-4 to get a "real distro" building and running

## **Components Overview**

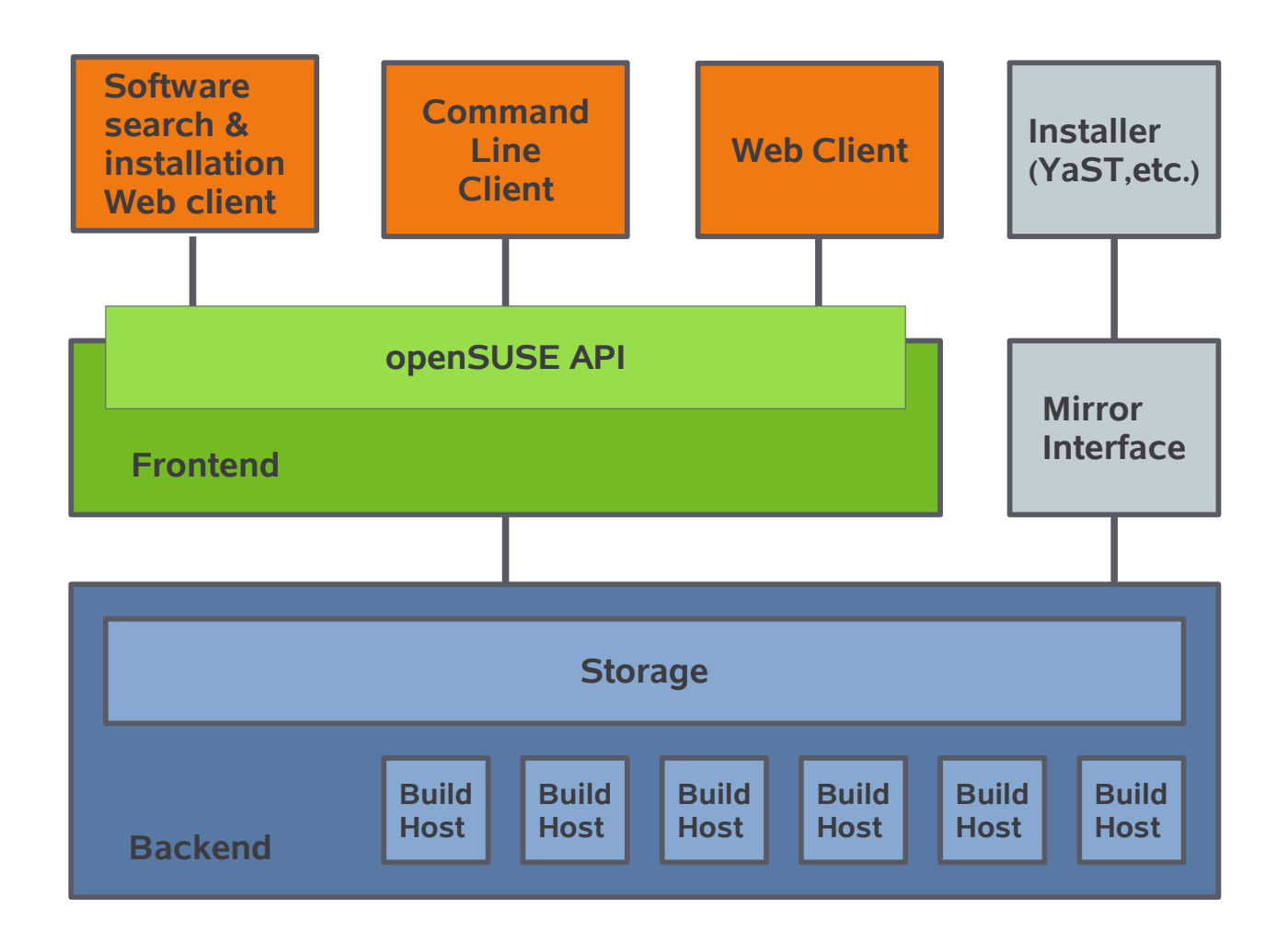

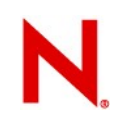

## **Implementation – Changes in OBS**

- OSC
- Webclient
- Frontend
- Scheduler
- Dispatcher
- Repo Server
- Worker
- Build

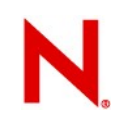

## **Implementation in the Backend**

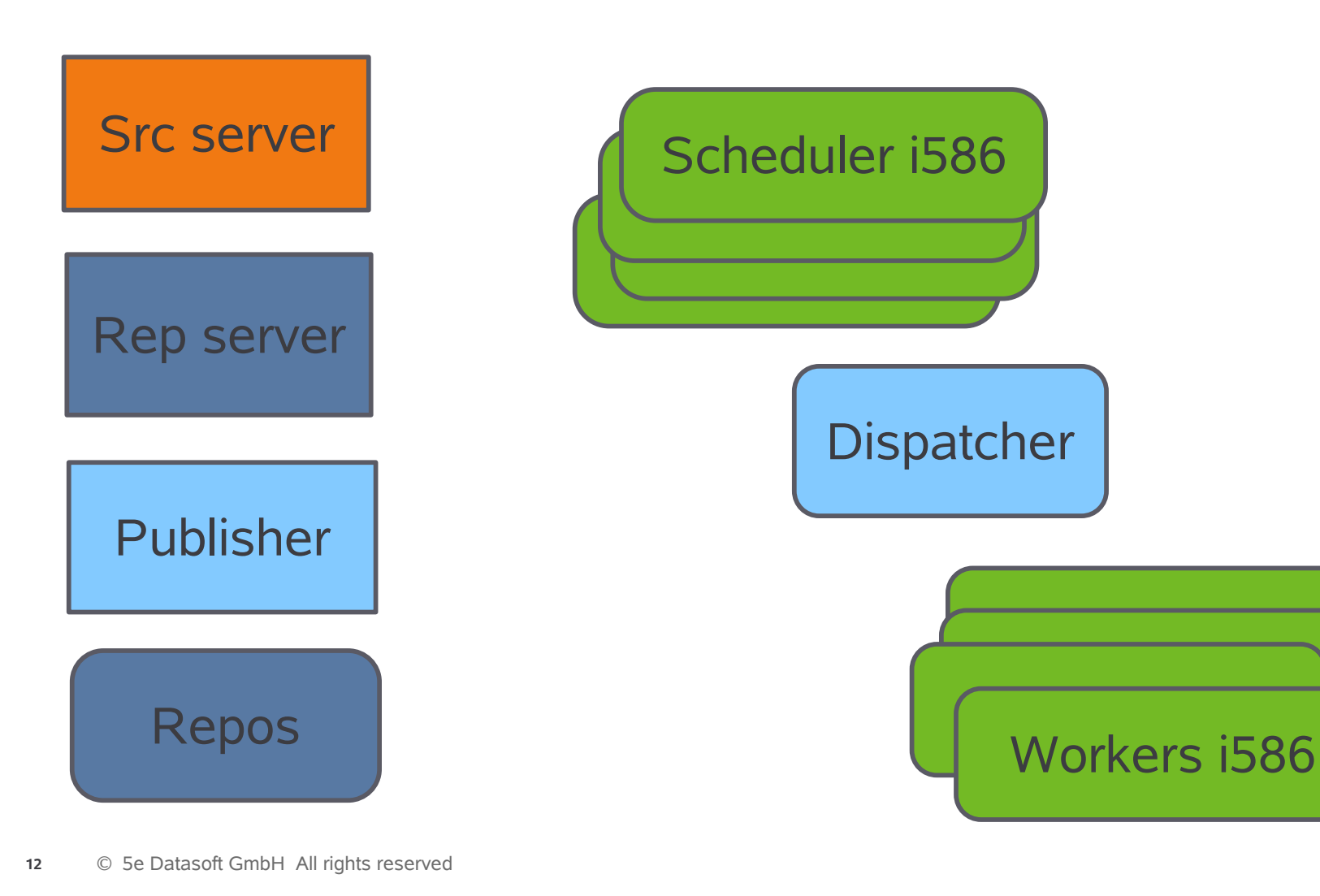

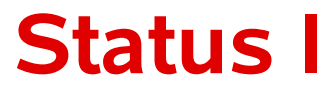

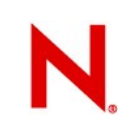

- First Release implemented
- Code supplied in the svn trunk since Dec/2008
- Packages provided for testing even since first versions
- $\cdot$  Some Instances running  $-$  got feedback from there
- Implemented Metadata:
	- RPM
	- Deb
	- Susetags

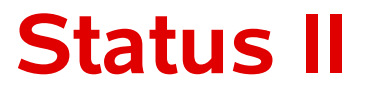

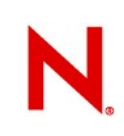

- Type 1-4 Cross Development implemented
	- even combinations possible
- Compatibility paradigm proven
	- Maemo SDK implementation in 3 days
- Tested with lots of ARM Distros
- Ready to be supplied in public OBS for ARM

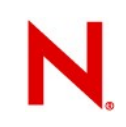

## **Testing Results I**

Widely tested on Distros mostly for ARM

- Debian
- Ubuntu
- Fedora
- Maemo
- $\cdot$  STLinux (ARM9+11 + sh4) Type 2

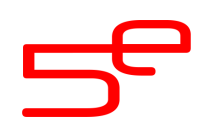

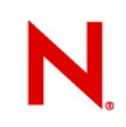

## **Testing Results II**

- ARM processor levels
	- from armv4t (ARMv4 OABI) Debian Etch
	- to armv7el (ARMv7 EABI + VFP) Ubuntu/mojo
- Resultung packages installed on boards and run
- Most openSUSE Base system packages bootstrapped

– inclusive running parts of the testsuites

## **Roadmap**

- Activate ARM builds in public OBS
- Make Download on Demand more user friendly
- Implement optimizations
- Set up an ARM version of openSUSE
- Remove the bugs that pop up in public service
- Get also non ARM architectures running

– mostly a QEMU user mode issue

• Support "non PC type" of Images

## → **Lots of embedded Devices to assimilate**

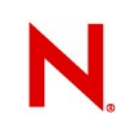

## **Resources**

- http://build.opensuse.org
- A running instance of the Build Service.
- Contains links to documentation and source
- [http://en.opensuse.org/Category:Build\\_Service](http://en.opensuse.org/Category:Build_Service)
- Wiki documentation class for Build Service
- opensuse-buildservice@opensuse.de
- The mailing list for discussing the Build Service.
- #opensuse-buildservice on freenode
- Our IRC channel
- #opensuse-arm on freenode
- Our IRC channel for OBS and openSUSE @ ARM